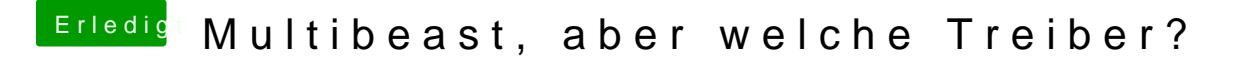

Beitrag von TuRock vom 2. November 2013, 18:24

Im BIOS mal die interne Grafikkarte ausschalten, also auf PEG einstellen! Oder, mal mit IGPEnabler=No versuchen zu booten !